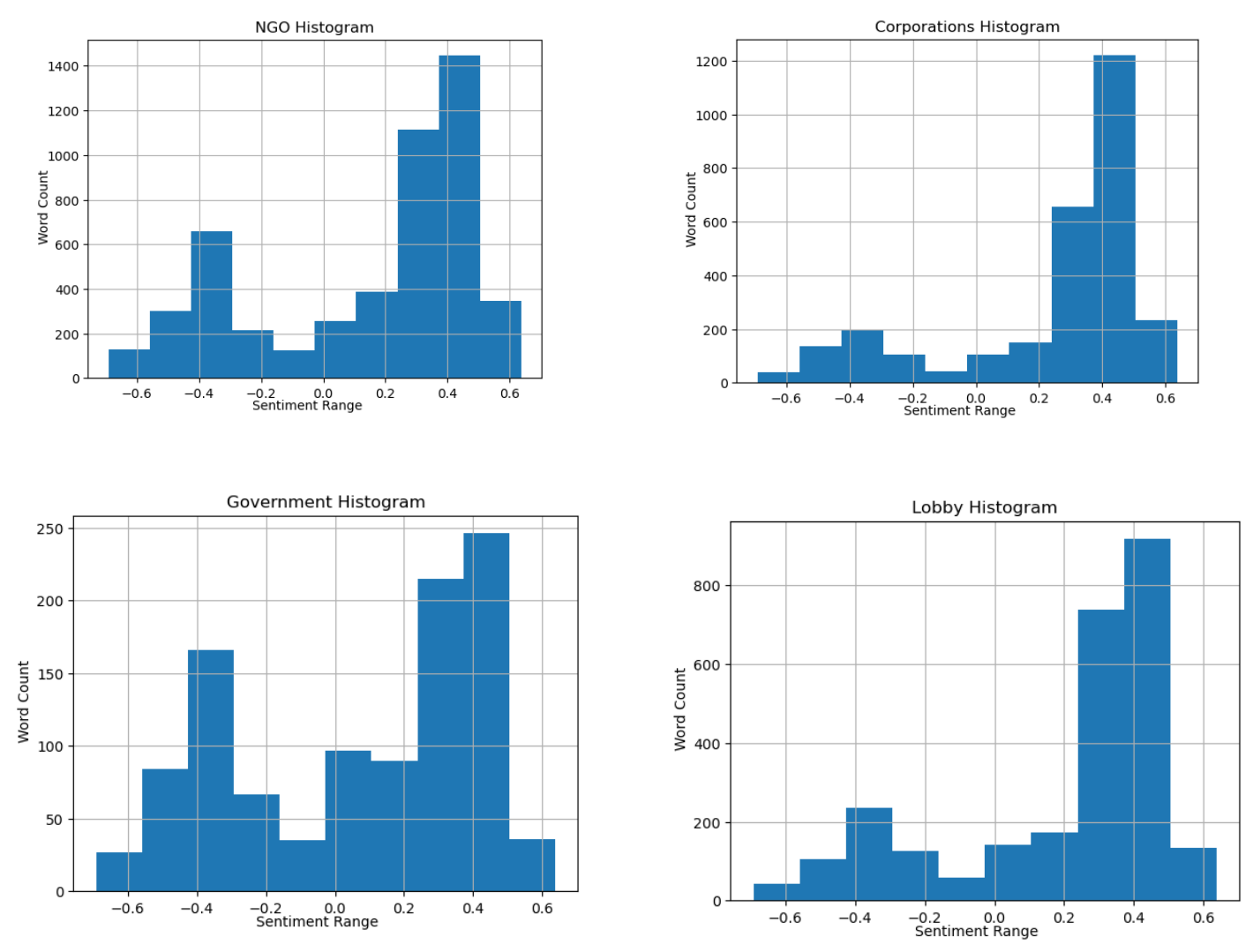

*Figures*

**Figure 1.1: Distribution of sentiment range with accompanied word count for each of the four categories of actors.** 

**NGO Cloud** 

Lobby Cloud

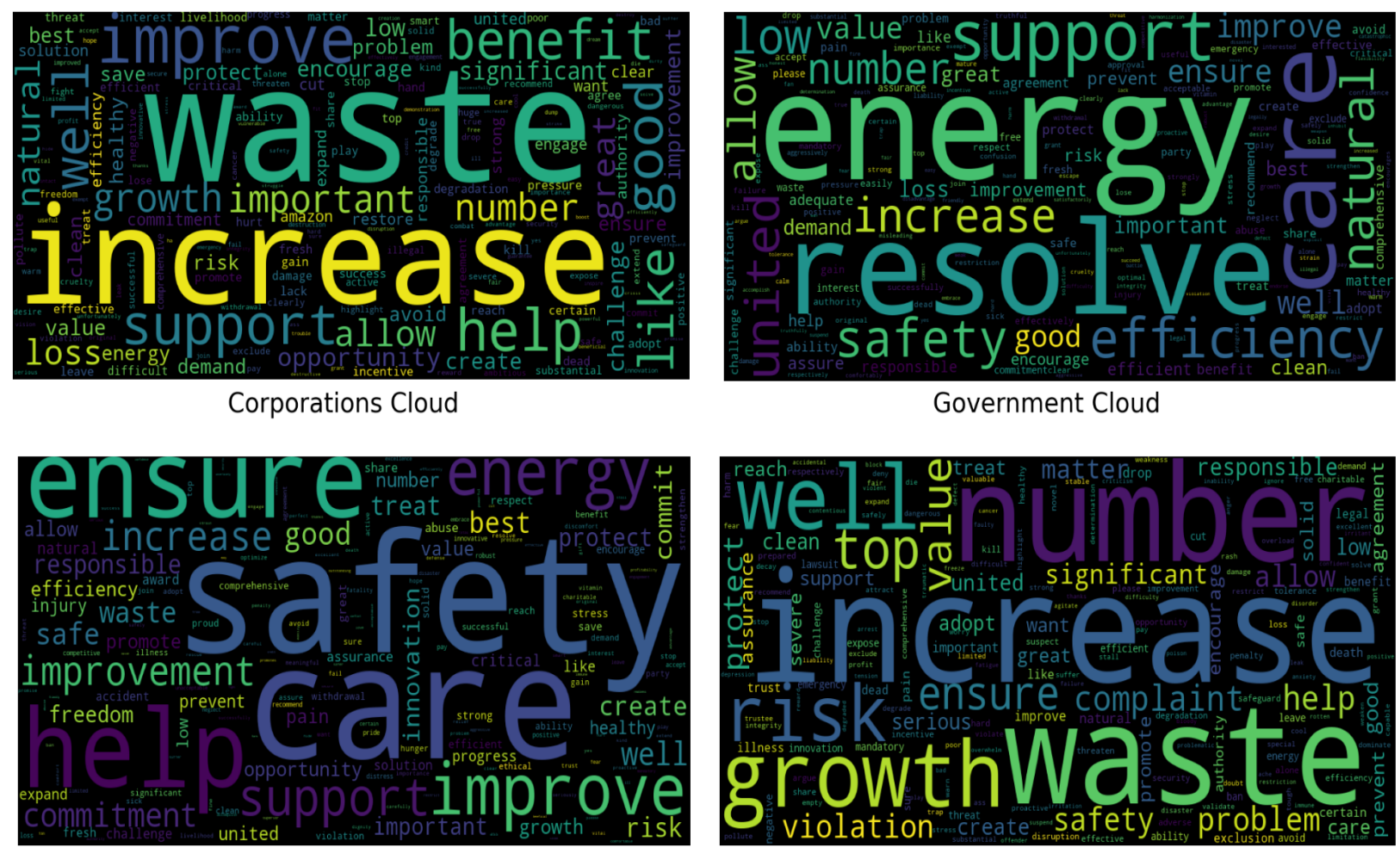

**Figure 1.2: Word clouds for each of the four categories of actors, displaying the most frequently sentimented words of the output.** 

## *Appendix A*

```
from nltk.sentiment.vader import SentimentIntensityAnalyzer
from nltk import word_tokenize
from nltk.corpus import stopwords
from nltk.tag import pos_tag
from nltk.stem.wordnet import WordNetLemmatizer
import nltk
import re
import string
import pandas as pd
import matplotlib.pyplot as plt
import warnings
from wordcloud import WordCloud
from collections import Counter
if name == ' main ':
     document = open("All.txt", encoding="utf8").read()
     nltk.download('vader_lexicon')
     analyzer = SentimentIntensityAnalyzer()
     warnings.filterwarnings("ignore")
     stop_words = list(set(stopwords.words('english')))
     tokenized = word_tokenize(document) #tokenized words
     tokenized = [w.lower() for w in tokenized] #make everything lower case
     table = str.maketrans('', '', string.punctuation)
     stripped = [w.translate(table) for w in tokenized] #Strip the words of 
    words = [word for word in stripped if word.isalpha()] words = [w for w in words if not w in stop_words] #Take out stop words
     def lemmatize_sentence(tokens): #Links words into similar word meanings (as in it 
removes plurals and groups them together)
         lemmatizer = WordNetLemmatizer()
         lemmatized_words = []
        for word, tag in pos tag(tokens):
             if tag.startswith('NN'):
                pos = 'n' elif tag.startswith('VB'):
                pos = 'v' else:
                pos = 'a' lemmatized_words.append(lemmatizer.lemmatize(word, pos))
         return lemmatized_words
     lemmatized_words = lemmatize_sentence(words)
    def remove noise(lemmatized_words, stop_words=()): #Cleans the data, removes all
useless characters, tags with POS and lemmatizes
         cleaned_tokens = []
         for token, tag in pos_tag(lemmatized_words):
            token = re.sub('http[s]?://(?:[a-zA-Z]|[0-9]|[對]|[$- @.&+#]|[!*\(\),]|'
```

```
\
                             '(?:%[0-9a-fA-F][0-9a-fA-F]))+', '', token)
            token = re.sub("(\text{@}[A-Za-z0-9]+)", "", token)
             token = re.sub("對", "", token)
             if tag.startswith("NN"):
                pos = 'n' elif tag.startswith('VB'):
                pos = 'v' else:
                pos = 'a' lemmatizer = WordNetLemmatizer()
             token = lemmatizer.lemmatize(token, pos)
             if len(token) > 0 and token not in string.punctuation and token.lower() 
not in stop_words:
                 cleaned_tokens.append(token.lower())
         return cleaned_tokens
     cleaned_words = remove_noise(lemmatized_words)
    documentSentiments = 0.0 #Sets initial sentiment to 0for sentences in cleaned words: #Uses Vader polarity score, excludes values > or
 < than 0 and outputs list.
         vs = analyzer.polarity_scores(sentences)
        if vs['compound'] > 0 or vs['compound'] < 0: #This information was input into
an excel file
            output = \lceil {\cdot} \rceil : -<0} \lceil {\cdot} \rceil format(sentences, str(vs["compound"]))
             documentSentiments += vs["compound"]
             #print(output)
     print("----------------------------------------------------")
Excel file = pd.read excel('Government.xlsx') # Reads output from vs analyzer from an
sentiment_anal = pd.DataFrame(Excel_file)
#print(sentiment_anal)
print(sentiment anal.describe()) #Gives us information about the distribution as
shown in Table 2.1
fig, axes = plt.subplots(sharex=True, sharey=True) #This section specifies graph 
information and saves the picture as a png file
sentiment anal.hist(ax=axes)
fig.text(0.5, 0.04, 'Sentiment Range', ha='center')
fig.text(0.04, 0.5, 'Word Count', va='center', rotation='vertical')
plt.title("NGO Histogram")
#plt.show()
plt.savefig('NGOHist.png', bbox_inches='tight')
plt.close()
word_cloud_dict = Counter(sentiment_anal['Words']) #Word cloud draws from the word 
section of DF and generates a cloud
wordcloud = WorldCloud(width=1000,height=500).generate from frequencies(word cloud dict)
```
plt.figure(figsize=(15, 8)) #Cloud specifications and saved as a png file plt.imshow(wordcloud) plt.axis("off") plt.suptitle("Government Cloud", fontsize=30) #plt.show() plt.savefig('GovCloud.png', bbox\_inches='tight') plt.close() fd = nltk.FreqDist(sentiment\_anal['Words']) #Distribution of words as shown in Table

print(fd.most\_common(50))